## Mathseeds Assignments

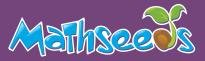

In manage assignments you can create a new assignment for your class or an individual student in just a few clicks. This area of the program allows you to assign driving tests to assist you in ensuring your students are working at the right level. Below are some quick instructions on how to find what you are looking for.

## **Create an Assignment**

To help you focus student learning, create assignments.

- 1 Click Assignments
- 2 Click Create Assignment
- 3 Select your class or individual students
- 4 Add a start and finish date
- 5 Select your year/grade level and then lesson
- 6 Click Create this assignment

## **Assign a Driving Test**

To help ensure students are working on the curriculum level that's right for them, assign driving tests.

- 1 Click Assignments
  - 2 Click Create Assignment
- 3 Select your class or individual students
- Add a start and finish date
- 5 Use the type of activity drop down and select Driving Test Lesson
- 6 Select your year/grade level, lesson and category
- 7 Click Create this assignment

## Manage Assignment

Get a quick view of student's results in Manage Assignments.

- - Click Assignments
- 2 Click Manage Assignments
- 3 Select Current or Past Assignments
  - Click the Play icon to view results

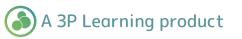

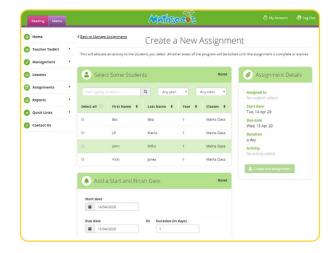

|                              | Vicki                      | Jones      | 1                          | Maths Class | <ul> <li>Assignment Details</li> </ul>                     |
|------------------------------|----------------------------|------------|----------------------------|-------------|------------------------------------------------------------|
| Ac                           | ld a Start and             | Finish Dat | te                         | Reset       | Assigned to<br>Bib B.                                      |
| Start dat                    | te<br>4/04/2020            |            |                            |             | Start date<br>Tue, 14 Apr 20<br>Due date<br>Wed, 15 Apr 20 |
| Due date                     | <b>5</b> /04/2020          | Or         | Duration (in days)         |             | Duration<br>a day<br>Activity                              |
|                              |                            |            |                            |             | No activity added                                          |
| E) Cł                        | noose an Activ             | ity        |                            | Reset       | No activity added                                          |
| Cr                           |                            | ity        |                            | Reset       |                                                            |
| Type of <i>i</i>             |                            | ity<br>•   | Category                   | Reset       |                                                            |
| Type of A                    | Activity<br>g Tests Lesson |            | Category<br>All categories | Reset       |                                                            |
| Type of /<br>Driving<br>Year | Activity<br>g Tests Lesson | -          |                            |             |                                                            |

| Manageme                              |           |                                                |             |                   | Manage Assignments |                           |                         |                      |  |  |  |  |  |  |  |
|---------------------------------------|-----------|------------------------------------------------|-------------|-------------------|--------------------|---------------------------|-------------------------|----------------------|--|--|--|--|--|--|--|
|                                       | nt •      | Current Assignments Past Assignments           |             |                   |                    | + Create a New Assignment |                         |                      |  |  |  |  |  |  |  |
| Lessons                               |           | Assignment Title                               | Assigned by | Start ©<br>Date   | Due ÷<br>Date      | Assignment ©<br>Status    | # Students<br>Completed | Average O<br>Score % |  |  |  |  |  |  |  |
| Assignmen<br>Manage As<br>Create Assi | signments | Lesson 83                                      | Me          | Wed, 13<br>Nov 19 | Wed, 20<br>Nov 19  | Expired                   | 0/3                     |                      |  |  |  |  |  |  |  |
| Reports                               | ,         | Lesson 84                                      | Me          | Thu, 31<br>Oct 19 | Thu, 07<br>Nov 19  | Expired                   | 0/3                     |                      |  |  |  |  |  |  |  |
| Quick Links                           |           | Lesson 64                                      | Me          | Mon, 28<br>Oct 19 | Wed, 30<br>Oct 19  | Expired                   | 0/3                     | -                    |  |  |  |  |  |  |  |
| Contact Us                            | 8         | Driving Tests Lesson 7<br>Geometry 1D surfaces | Me          | Mon, 28<br>Oct 19 | Tue, 29<br>Oct 19  | Expired                   | 0/3                     |                      |  |  |  |  |  |  |  |